### CS 161: Introduction to Programming and Problem-solving

#### **Warren Harrison**

Control Flow and Looping

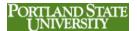

#### **Control Flow**

- Execution sequence of instructions
- · Types of control flow
  - Sequence
  - Looping
  - Choice
- Decision-making

PORTLAND STATE
I INIVERSITY

# Doing the Same Set of Instructions Over and Over

```
salesTot = 0
salesAmt = int(input("Enter Store Sale "))
salesTot = salesTot + salesAmt
salesAmt = int(input("Enter Store Sale "))
salesTot = salesTot + salesAmt
salesAmt = int(input("Enter Store Sale "))
salesTot = salesTot + salesAmt
salesAmt = int(input("Enter Store Sale "))
salesTot = salesTot + salesAmt
print("Total Sales:", salesTot)
**PORTLAND STATE UNIVERSITY
```

#### **Accumulation**

- · common activity when writing programs
- · often used in summations of values or counting
- counter variable initialized to a starting value
- increment (or decrement) statement adds
   (or subtracts) a particular value to the counter
   variable: counter = counter + 1

PORTLAND STATE UNIVERSITY

# Doing the Same Set of Instructions Over and Over

```
salesTot = 0
salesAmt = int(input("Enter Store Sile "))
salesTot = salesTot + salesAmt
salesAmt = int(input("Enter Store Sile "))
salesTot = salesTot + salesAmt
salesAmt = int(input("Enter Store Sile "))
salesTot = salesTot + salesAmt
salesAmt = int(input("Enter Store Sile "))
salesTot = salesTot + salesAmt
print("Total Sales:", salesTot)
PORTLANDSTATE
UNIVERSITY
```

#### Limitations

- Can only collect sales from exactly four stores – not three and not five – 'Hard coded'
- Write extra code
  - tedious
  - easier to make a mistake
  - if you made a mistake, you might have to change all occurrences of the mistake – perhaps in every statement

PORTLAND STATE

### Looping

 Causes a statement or set of statements to be repeatedly executed:

```
salesAmt = int(input("Enter Store Sale "))
salesTot = salesTot + salesAmt
```

7

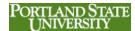

### The While Loop

```
storeCount=0
salesTot = 0
while(storeCount < 4):
    salesAmt=int(input("Enter Store Sale "))
    salesTot = salesTot + salesAmt
    storeCount = storeCount + 1
print("Total Sales:", salesTot)</pre>
```

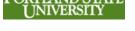

# The While Loop continuation condition

```
storeCount=0
salesTot = 0
while(storeCount < 4):
    salesAmt=int(input("Enter Store Sale "))
    salesTot = salesTot + salesAmt
    storeCount = storeCount + 1
print("Total Sales:", salesTot)</pre>
```

9

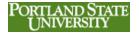

# The While Loop sentry variable

```
storeCount=0
salesTot = 0
while(storeCount < 4):
    salesAmt=int(input("Enter Store Sale "))
    salesTot = salesTot + salesAmt
    storeCount = storeCount + 1
print("Total Sales:", salesTot)</pre>
```

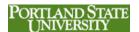

#### **Continuation Condition**

- The loop continues looping while the condition is true – what conditions?
  - a < b less than</pre>
  - a > b greater than
  - a == b equal in value
  - a != b not equal in value
- It is very important that the condition will eventually become false ... PORTIAN

11

#### **Relational Operators**

- A Relational Operator asserts that some relationship holds between two items
- <, <=, >, >=, ==, !=
- The assertion may be TRUE or FALSE
- a = 4, b = 3, c = 12, d = 4
  - a < b
  - a == d
  - c!=d
  - a >= b

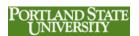

### The While Loop

... but counting down

```
storeCount = 4
salesTot = 0
while(storeCount != 0):
    salesAmt=int(input("Enter Store Sale "))
    salesTot = salesAmt
    storeCount = storeCount - 1
print("Total Sales:", salesTot)
```

13

#### PORTLAND STATE UNIVERSITY

# Looping a Defined Number of Times

```
counter=0
while(counter < limit):
    <loop body>
    counter = counter + increment
```

PORTLAND STATE UNIVERSITY

### **Using a Code Tracing Chart**

- · Make each variable a column head
- · Make a column for each condition
- Make a column for output

| storeCount | salesTot | salesAmt | storeCount != 0 |
|------------|----------|----------|-----------------|
|            |          |          |                 |
|            |          |          |                 |
|            |          |          |                 |
|            |          |          |                 |

15

## Tracing Your Code

- · Walk through code one line at a time
- Each time a variable changes, change it on the chart
- Each time you get to a condition statement, evaluate the condition
- For conditions, write TRUE or FALSE

PORTLAND STATE

### **Looping Until Something Happens**

```
totalSales = 0
storeName = input("Enter Store Name ")
while(storeName != "QUIT"):
    storeSales = int(input("enter sales"))
    totalSales = totalSales + storeSales
    storeName = input("Enter Store Name ")
print("Total Sales: ",totalSales)
```

17

#### **Loop Until Match**

- · Doesn't Use a Counter
- Waits until there is a "match"

```
while(match not found):
    <loop body>
```

Need to make sure that a match can occur

PORTLAND STATE

# The Match Will Never Happen Why?

```
totalSales = 0

storeName = input("Enter Store Name ")
while(storeName != "QUIT"):
    storeSales = int(input("enter sales"))
    totalSales = totalSales + storeSales
print("Total Sales: ",totalSales)
```

19

#### **Relational Operators and Strings**

- Relationships between strings are based on the ASCII collating sequence.
- Usually makes sense

```
- "a" < "b"
```

- "adam" < "andrew"

**-** "2" < "3"

- "1000" < "2" What?!?!?!

PORTLAND STATE
I INIVERSITY

#### **ASCII Codes**

```
Dec Hx Oct Html Chr Dec Hx Oct Html Chr Dec Hx Oct Html Chr
                                                 32 20 040 6#32; Spac
                                                                             64 40 100 4#64; 8
                                                                                                      96 60 140 4#96;
     1 001 SOH (start of heading)
                                                  33 21 041 6#33;
                                                                             65 41 101 4#65; Å
                                                                             66 42 102 4#66; B
67 43 103 4#67; C
                                                                                                      98 62 142 6#98;
99 63 143 6#99;
     2 002 STX (start of text)
                                                 34 22 042 6#34; '
                                                 35 23 043 4#35; #
36 24 044 4#36; $
37 25 045 4#37; \
                  (end of text)
     3 003 ETX
                  (end of transmission)
                                                                             68 44 104 4#68; D
     4 004 E0T
                                                                                                     100 64 144
                                                                                                                  6#100;
                                                                             69 45 105 4#69; E
     5 005 ENQ (enquiry)
                                                                                                    101 65 145
                                                 38 26 046 6#38; 6
39 27 047 6#39; 1
                                                                             70 46 106 4#70; F
71 47 107 4#71; G
                                                                                                    102 66 146
103 67 147
     6 006 ACK (acknowledge)
                                                                                                                  6#102;
     7 007 BEL (bell)
                                                                                                                  a#103;
                                                                                                                  6#104;
     8 010 BS
                  (backspace)
                                                     28 050 4#40;
                                                                                 48 110 4#72;
                                                                                                     104 68 150
     9 011 TAB (horizontal tab)
A 012 LF (NL line feed, new line)
                                                                             73 49 111 4#73; I
74 4& 112 4#74; J
                                                 41 29 051 6#41;
                                                                                                    105 69 151
                                                                                                                  6#105:
    A 012 LF
                                                 42 2A 052 6#42;
10
                                                                                                     106 6A 152
11
     B 013 VT
                  (vertical tab)
                                                 43 2B 053 6#43; +
                                                                             75 48 113 4#75; K
76 40 114 4#76; L
                                                                                                     107 68 153
                                                                                                    108 6C 154 6#108;
     C 014 FF
                  (NP form feed, new page)
                                                 44 2C 054 4#44; ,
12
                                                                             77 4D 115 4#77; M
                                                                                                     109 6D 155 4#109; 1
13
     D 015 CR
                  (carriage return)
                                                 45 2D 055 6#45;
14
    E 016 30
F 017 SI
                  (shift out)
                                                 46 2E 056 6#46;
                                                                             78 4E 116 4#78; N
79 4F 117 4#79; O
                                                                                                    110 6E 156
                                                                                                                  6#110; B
15
                  (shift in)
                                                 47 2F 057 4#47;
                                                                                                    111 6F 157
16 10 020 DLE (data link escape)
17 11 021 DC1 (device control 1)
                                                 48 30 060 6#48; 0
49 31 061 6#49; 1
                                                                             80 50 120 4#80; P
81 51 121 4#81; 0
                                                                                                    112 70 160 4#112; p
113 71 161 4#113; q
   12 022
                  (device control 2)
                                                 50 32 062 6#50; 2
                                                                                 52 122 4#82; R
                                                                                                    114 72 162
19 13 023 DC3 (device control 3)
20 14 024 DC4 (device control 4)
                                                 51 33 063 4#51: 3
                                                                             83 53 123 4#83: $
                                                                                                    115 73 163 6#115;
                                                 52 34 064 6#52;
                                                                             84 54 124 4#84;
                                                                                                    116 74 164 4#116;
21 15 025 NAK (negative acknowledge)
22 16 026 SYN (synchronous idle)
                                                                             85 55 125 4#85; U
86 56 126 4#86; V
                                                 53 35 065 a#53; <mark>5</mark>
                                                                                                    117 75 165 6#117; 4
                                                 54 36 066 4#54; 6
                                                                                                    118 76 166 6#118;
23 17 027 ETB (end of trans. block)
                                                  55 37 067 6#55; 7
                                                                             87 57 127 4#87; 🛭
                                                                                                    119 77 167 6#119;
                                                 56 38 070 6#56; 8
24 18 030 CAN (cancel)
                                                                             88 58 130 a#88; X
                                                                                                    120 78 170 6#120;
25
   19 031 EM
                                                     39 071 6#57; 9
                                                                                 59 131 4#89;
                                                                                                    121 79 171
                  (end of medium)
                                                                             89
26 1A 032 SUB (substitute)
27 1B 033 ESC (escape)
                                                 58 3A 072 6#58; :
59 3B 073 6#59; ;
                                                                             90 5A 132 4#90; Z
91 5B 133 4#91; [
                                                                                                    122 7A 172 6#122;
123 7B 173 6#123;
   1C 034 F3
                  (file separator)
                                                 60 3C 074 6#60; <
                                                                                 5C 134 4#92;
                                                                                                    124 7C 174 6#124;
29 ID 035 GS
                  (group separator)
(record separator)
                                                 61 3D 075 4#61; -
                                                                             93 SD 135 4#93; ]
                                                                                                    125 7D 175 6#125;
                                                 62 3E 076 4#62; >
                                                                             94 5E 136 4#94;
   1E 036 RS
                                                                                                    126 7E 176 6#126;
                                                                                                    127 7F 177 c#127; DEL
31 1F 037 US
                  (unit separator)
                                                 63 3F 077 c#63; ?
                                                                            95 5F 137 4#95;
```

#### **Sales Report**

21

22

```
totalSales = storeCount = 0
storeName = input("Enter Store Name ")
while(storeName != "QUIT"):
    storeSales = int(input("Enter Sales "))
    totalSales = totalSales + storeSales
    storeCount = storeCount + 1
    storeName = input("Enter Store Name ")
avgSales = totalSales/storeCount
print("Total Sales: ",totalSales)
print("Average Sales per Store
```